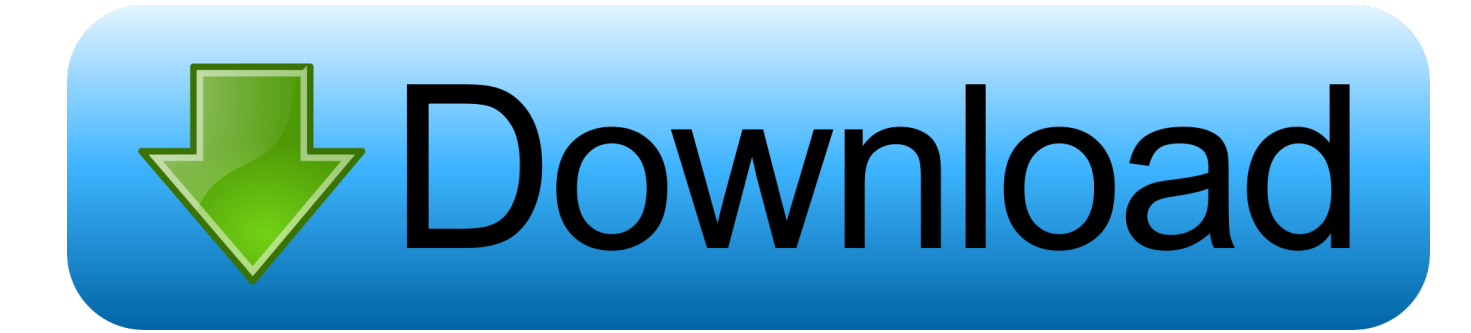

## [Google Chrome Offline Installer](https://geags.com/1hi5b0)

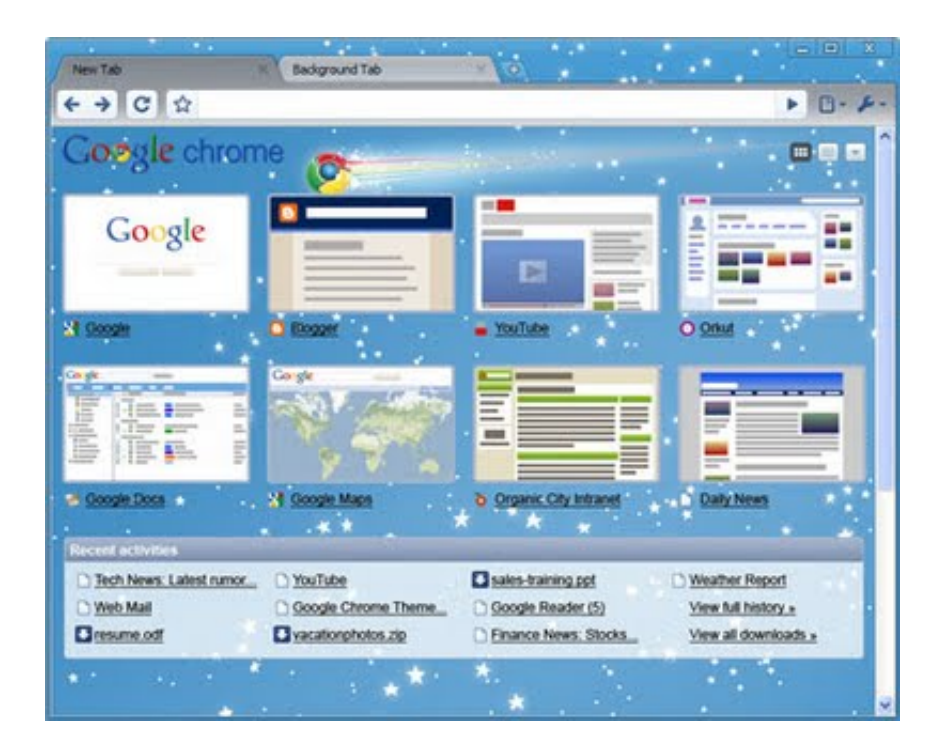

[Google Chrome Offline Installer](https://geags.com/1hi5b0)

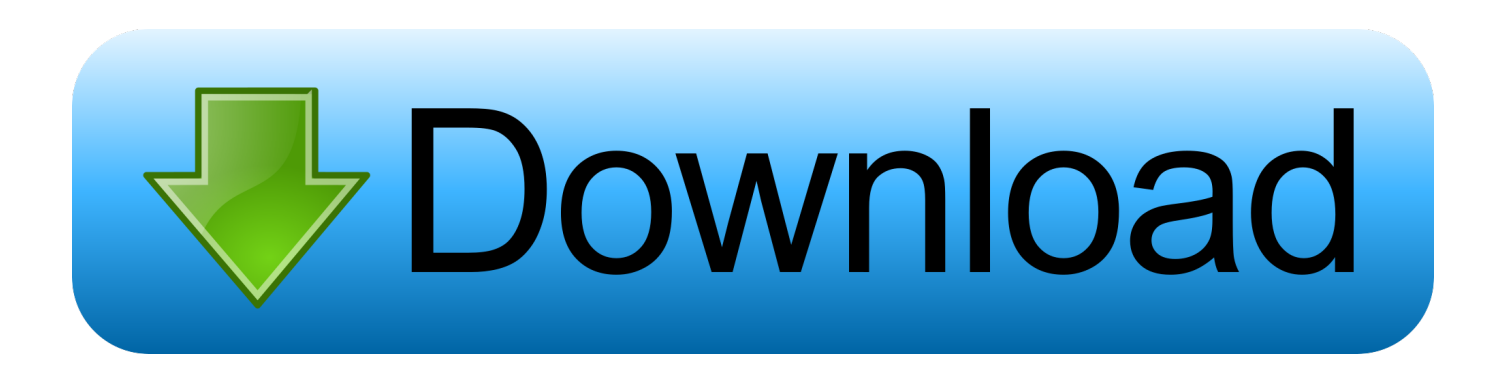

Google Chrome is a browser that combines a minimal design with sophisticated technology to make the web faster, safer, and easier. Google .... Google Chrome is the most popular browser in the world. One of the first things people do after installing an operating system is installing .... Google Chrome Stand Alone Installer Links. Symantec uses the strongest possible SSL Certificate encryption to protect small, medium, and enterprise .... Google Chrome is a browser that combines a minimal design with sophisticated technology to make the web faster, safer, and easier. Google .... Downloading Google Chrome is one of the first things most people do on their computers. It's one of the most popular apps for a reason.. Download Google Chrome Offline Installer.. Find out how to download the full offline installer of the Google Chrome web browser and not the net installer from the Google website.. Google Chrome for Windows and Mac is a free web browser developed by internet giant Google. Chrome is designed to offer its users a fast .... Get standalone installers and update to the latest version of Chrome Browser. Choose this option to get the latest installer versions for Windows and Mac if you .... Google Chrome offline installer is used when you are not ableto install Chrome using the regular download file. This downloads the complete .... For the computers with slow or unstable internet connection, Google allows users to download an Offline Standalone installer for Google ...

Google Chrome is a fast, free web browser. Before you ... Windows 7: A Chrome window opens once everything is done. ... Install Chrome offline. If you're .... Download Google Chrome Offline Installer 1. As someone who often gets tasked with IT jobs to deploy software across a number of systems, one of the most .... The Chrome offline installer lets you install Chrome without an internet ... dots) in the top right of your Chrome window, then click Help > About Google Chrome.. Google Chrome 64-bit offline installer for PC is used by more than half of people online, it's likely to quickly gain momentum among other .... Nothing! Download Google Chrome from Google's website, at no charge (100% free!). Warning: Your information is exposed. Your location is .... You can download the latest version of Google Chrome using the methods in this article. Whether it is Chrome offline installer or installing .... Google Chrome Offline Installer 80.0 Final Deutsch: Mit dem "Chrome Offline Installer" können Sie den beliebten Google-Browser .... Download Google Chrome Full Standalone Offline Installer - UPDATED on February 04, 2020: Direct download links of offline installers .... Open an Internet browser and navigate to the Google Chrome Alternate Offline Installer page. 2. Click the link for the type of installer you want to download.

fc1714927b

[uTorrent Pro APK for Android AdFree](https://www.southwickma.org/sites/g/files/vyhlif1241/f/uploads/zoning_districts_1.pdf) [Blitz Brigade cheat Cheats Tool Android iOS 11 iPad MAC WORKING DOWNLOADNEwESTiPhone 22 11 2017 Upda](https://www.cocquytinsurance.be/nl-be/system/files/webform/visitor-uploads/blitz-brigade-cheat-cheats-tool-android-ios-11-ipad-mac-working-downloadnewestiphone-22-11-2017-upda-macosx.pdf) **[MacOSX](https://www.cocquytinsurance.be/nl-be/system/files/webform/visitor-uploads/blitz-brigade-cheat-cheats-tool-android-ios-11-ipad-mac-working-downloadnewestiphone-22-11-2017-upda-macosx.pdf)** [Arsenal's New Young Talent Mature Ready](https://www.sasken.com/sites/default/files/webform/resume/priselov113.pdf) [How much value is there in a flip on Flipboard](https://bnnmedia.org/sites/default/files/webform/pataulul238.pdf) [Miracle Run 1.5 APK \[Mod\] \[Full\]](https://www.town.orleans.ma.us/sites/g/files/vyhlif3631/f/uploads/lonniesshellfishannualreport_part_1_draft_final.pdf) [Ulusal Siber Olaylara Mudahale Merkezi \(USOM\) ilk kez goruntulendi!](http://bersponeko.mystrikingly.com/blog/ulusal-siber-olaylara-mudahale-merkezi-usom-ilk-kez-goruntulendi) [Dark Arcana The Carnival PS4](https://omanzanri.storeinfo.jp/posts/8772110) [Spectrasonics Omnisphere Software Update v2.6.2c](http://torkiserse.mystrikingly.com/blog/spectrasonics-omnisphere-software-update-v2-6-2c) [Pokemon GO grass event start time and Shiny Eevee](http://postsantiper.mystrikingly.com/blog/pokemon-go-grass-event-start-time-and-shiny-eevee) [IDM UltraCompare Professional 18.00.0.47 \(x86+x64\) + Keygen](https://wealthlilaxi.localinfo.jp/posts/8772109)